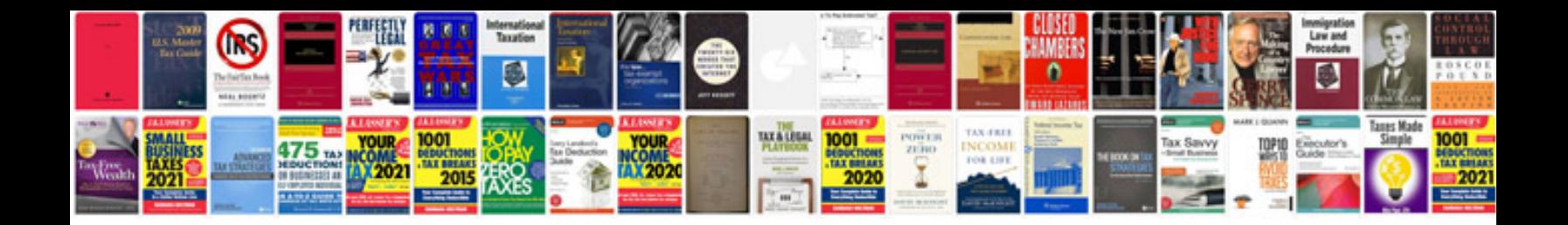

**Editable resume template**

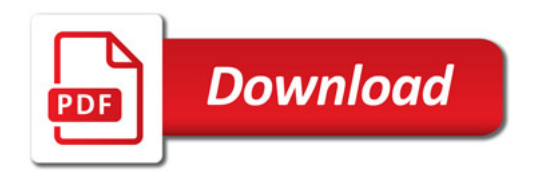

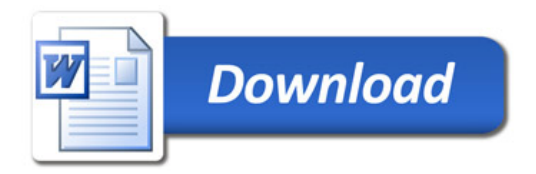